Tlie copy filmed here has been reproduced thanks to the generosity of:

> Dougips Library Queen's University

The images appearing here are the best quality possible considering the condition and legibility of the original copy and in keeping with the filming contract specifications.

Original copies in printed paper covers are filmed beginning with the front cover and ending on the last page with a printed or illustrated impression, or the back cover when appropriate. All other original copies are filmed beginning on the first page with a printed or illustrated in pression, and ending on the last page with a printed or illustrated impression.

The last recorded frame on each microfiche shall contain the symbol -> (meaning "CON-TINUED"), or the symbol  $\nabla$  (meaning "END"). whichever applies.

Maps, plates, charts, etc., may be filmed at different reduction ratios. Those too large to be entirely included in one exposure are filmed beginning in the upper left hand corner, left to right and top to bottom, as many frames as required. The following diagrams illustrate the method:

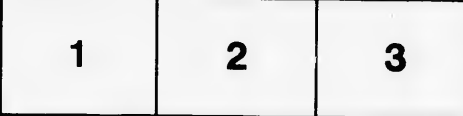

L'exemplaire filmé fut reproduit grâce à la<br>générosité de:

Douglas Library Queen's University

Les images suivantes ont 6t6 reproduites avec le plus grand soin, compte tenu de la condition et de la nettet6 de I'exempiaire film6, et en conformité avec les conditions du contrat de fiimage.

Les exemplaires originaux dont la couverture en papier est imprimée sont filmés en commençant par le premier plat et en terminant soit par ia dernière page qui comporte une empreinte d'impresslon ou d'illustratlon, soit par la second plat, selon le cas. Tous les autres exemplaires originaux sont filmés en commençant par la preniidre page qui comporte une empreinte d'impresslon ou d'iliustration et en terminant par ia dernidre page qui comporte une telle empreinte.

Un des symboles sulvants apparaftra sur la derrière image de chaque microfiche, selon le cas: le symbole  $\rightarrow$  signifie "A SUiVRE", ie symbole  $\nabla$  signifie "FIN".

Les cartes, planches, tableaux, etc., peuvent être filmés à des taux de réduction différents. Lorsque le document est trop grand pour être reproduit en un seul cliché, il est fiimé à partir de l'angle supérieur gauche, de gauche à droite. et da haut en bas, en prenant le nombre d'images n^cessaire. Les diagrammes suivants illustrent la m4thode.

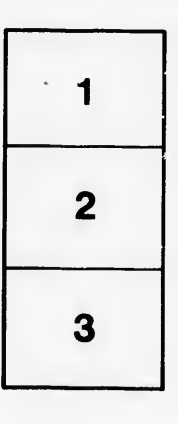

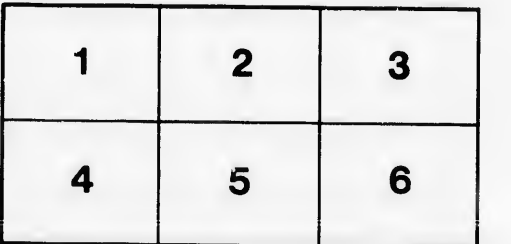

ira détails ies du modifier er une filmage

es.

errata to

pelure, on à

 $32x$